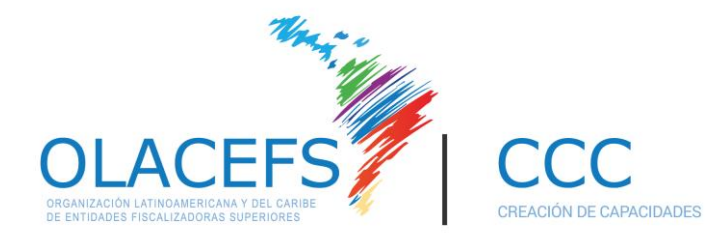

Estimados colegas:

Aquí encontrarán los productos finales del trabajo desarrollado por la Fuerza de Tarea de Instrumentos de Medición de Acciones Educativas del CCC, liderada por la EFS Argentina y con la participación de las EFS de Brasil, Chile, Ecuador y Paraguay.

La FT tuvo como objetivo formular una metodología de evaluación de resultados que permita medir la transferencia al puesto de trabajo de los conocimientos, habilidades y aptitudes adquiridos a través de la oferta de cursos virtuales y presenciales del CCC. La FT contó con el apoyo de la Consultoría "Escuela Universidad Austral" para el desarrollo de los instrumentos.

Abajo encontrarán los siguientes archivos:

**1. Informe de Relevamiento Preliminar:** Se trata de un informe con datos recolectados al principio de la consultoría, a modo exploratorio. Es un informe de interés general.

**2. TOOL KIT | Instrumento de Medición de Impacto:** En esta carpeta se incluyen los siguientes documentos:

- **a. Modelo de diseño de la capacitación:** Se trata de un modelo de programa de actividad que contempla todos los aspectos más importantes a considerar al momento de planificar una capacitación. Se envía archivo en formato editable.
- **b. Modelo de evaluación de línea de base:** Se trata de la evaluación que se implementa antes de la capacitación, para poder explorar las percepciones de participantes y jefes sobre la transferencia de los conocimientos al puesto de trabajo. No es obligatorio implementarla. Se envía archivo en formato editable, pero la idea es que puedan pasar esta encuesta a algún programa de encuestas (por ejemplo, Google Form).
- **c. Modelo de evaluación de transferencia:** Se trata de la evaluación que se implementa luego de finalizada la capacitación, para poder explorar las percepciones de participantes y jefessobre la transferencia de los conocimientos al puesto de trabajo. Se envía archivo en formato editable, pero la idea es que puedan pasar esta encuesta a algún programa de encuestas (por ejemplo, Google Form).
- **d. Protocolo de implementación**: Se trata de una explicación del paso a paso para poder medir la transferencia de la capacitación al puesto de trabajo.

**3. TOOL KIT | Informe para Exponer Resultados:** En esta carpeta se incluyen los siguientes documentos:

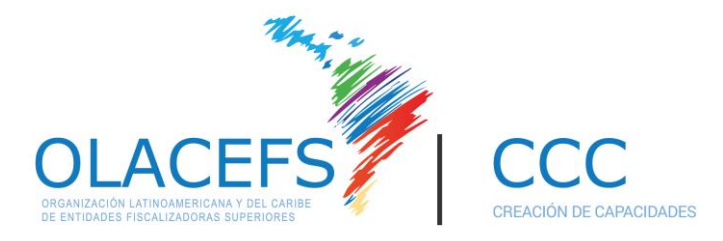

**a. Informe para exponer resultados:** Se trata del informe que contiene las respuestas prearmadas para poder analizar los datos obtenidos a partir de las respuestas de las evaluaciones descritas anteriormente (evaluación de línea de base y de transferencia). Se envía archivo en formato editable, para poder usarlo directamente, completando y borrando lo que no corresponda.

**b. Planilla de cálculos:** Se trata de un archivo Excel que sirve para poder calcular las estadísticas requeridas para analizar las respuestas de las evaluaciones. No es de uso obligatoria, es sólo una herramienta de ayuda.

**4. Informe final:** Se trata del informe que resume todas las actividades desarrolladas durante la consultoría, una explicación sobre la naturaleza de la evaluación de transferencia de conocimientos, una explicación sobre los instrumentos desarrollados y una síntesis sobre aspectos a considerar en la futura implementación. Es un informe de interés general, pero recomendamos leer especialmente el capítulo "ESPECIFICACIONES SOBRE EVALUACIÓN NIVEL 3".

**5. Producto adicional – Modelo de evaluación de la evaluación:** Se trata de un informe en el cual la consultoría evaluó cada uno de los niveles de evaluación de una capacitación según el modelo de Kirckpatrik. Es un informe de interés general.

Es importante aclarar que **los instrumentos contenidos en las carpetas que se llaman "TOOL KIT" son los necesarios para que los equipos de evaluación de cada EFS implementen la evaluación**. Su uso es recomendable (no obligatorio).

Con mucho gusto el CCC pone a disposición de nuestra organización una herramienta más para agregar valor a la creación de capacidades.

Permanecemos disponibles para ayudarles con cualquier duda que tengan.

Saludos cordiales,

## **Presidencia del Comité de Creación de Capacidades - CCC** Dirección de Cooperación Regional - DICOR Secretaría de Relaciones Internacionales | Tribunal de Cuentas de la Unión – Brasil

ccc@tcu.gov.br +55 61 3316-7443